## Cisco Ae4500 [Manual](http://m.mydocsworld.com/g.php?q=Cisco Ae4500 Manual) >[>>>CLICK](http://m.mydocsworld.com/g.php?q=Cisco Ae4500 Manual) HERE<<<

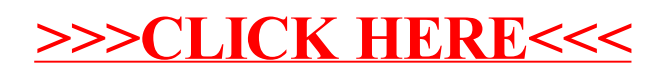